## **willkommen zu germany online willkommen zu germany online**

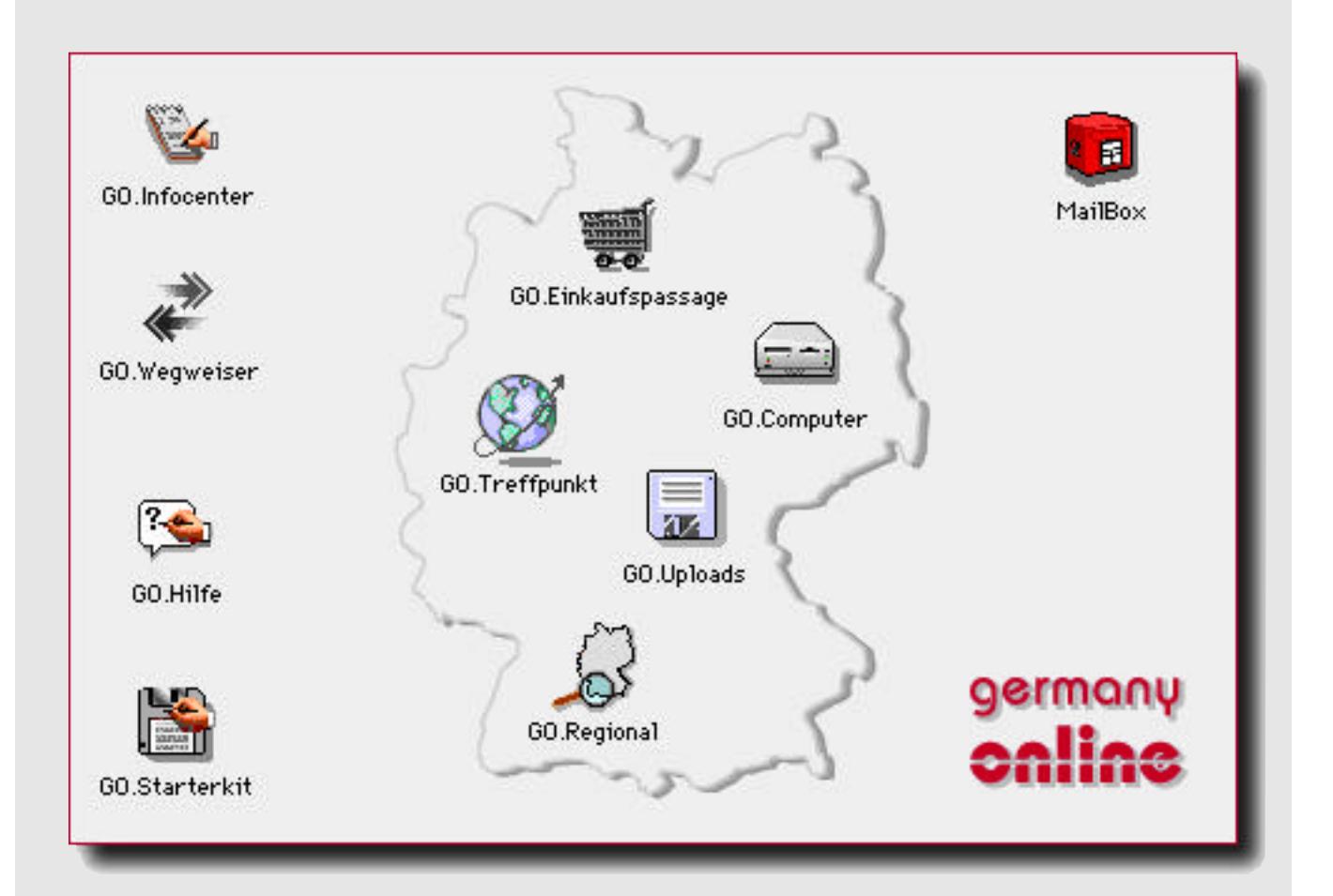

# **• Informationen**

# **[• Einwahlpunkte](#page-1-0)**

## **[• Kontakt](#page-4-0)**

Klicken Sie bitte auf die e[ntsprechenden Themenbereiche](#page-7-0) die Sie interessieren !

## **Informationen**

#### <span id="page-1-0"></span>Was bedeutet germany online ?

germany online ist der Name für einen Verbund von FirstClass®Servern,die sich über das gesamte Bundesgebiet erstrecken. germany online ist der Name für ein flächendeckendes System von Einwahlpunkten, der Ihnen auch in Ihrer Nähe den Zugang zum Ortstarif ermöglichen wird.

#### Was bietet mir germany online ?

germany online ist der Sammelpunkt für Information, Datendienstleistungen & Unterhaltung. Wir gehen für Sie auf die Jagd nach interessanten und aktuellen Informationen und bieten Ihnen diese in einem benutzerfreundlichen System an. Pressemitteilungen, Zeitungen und Zeitschriften, Parteien und öffentl. Einrichtungen bieten ein breites Informationsspektrum und können darüber hinaus ihre bundesweite Kommunikation über uns abwickeln. Gewerbliche Anbieter von Produkten und Dienstleistungen aller Art bieten Ihnen Informationen,Preise,Neuigkeiten und Online-Dienste für einen elektronischen Einkaufsbummel. Aktive Bereiche wie Diskussionsforen, private Kommunikation & Korrespondenz, Online-Spiele und Softwarepools ergänzen das System zu einem umfassenden elektronischen Treffpunkt.

#### Was kostet mich germany online ?

Der Teilnahmebeitrag beträgt für ein Jahr DM 69,- und das bei 24 Std. Onlinezeit und unbeschränkten Uploads ! Preise für weitere Dienste wie Internetmail und spezial Dienstleistungen von germany online Partnern entnehmen Sie bitte den Preislisten des jeweiligen germany online Einwahlpunktes.

#### Wie erreiche ich germany online ?

Registrieren Sie sich entweder mit dem FirstClass Client für Macintosh® oder Microsoft Windows® oder mit einer VT 100 kompatiblen Kommunikationssoftware bei einem unserer regionalen Server und füllen online den Teilnahmeantrag aus.

Wir hoffen Sie bald in unserem System begrüßen zu dürfen !

Ihr germany online team

Beispiele **Einwahlpunkte** Zurück zum Start

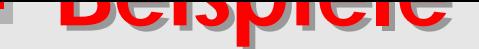

Ob es nun die neuesten Informationen oder Pressemitteilungen sind oder Veranstaltungshinweise, wir bieten Ihnen Information aller Art ! Aber auch Freizeit, Hobby und Unterhaltung kommen bei uns nicht zu kurz…

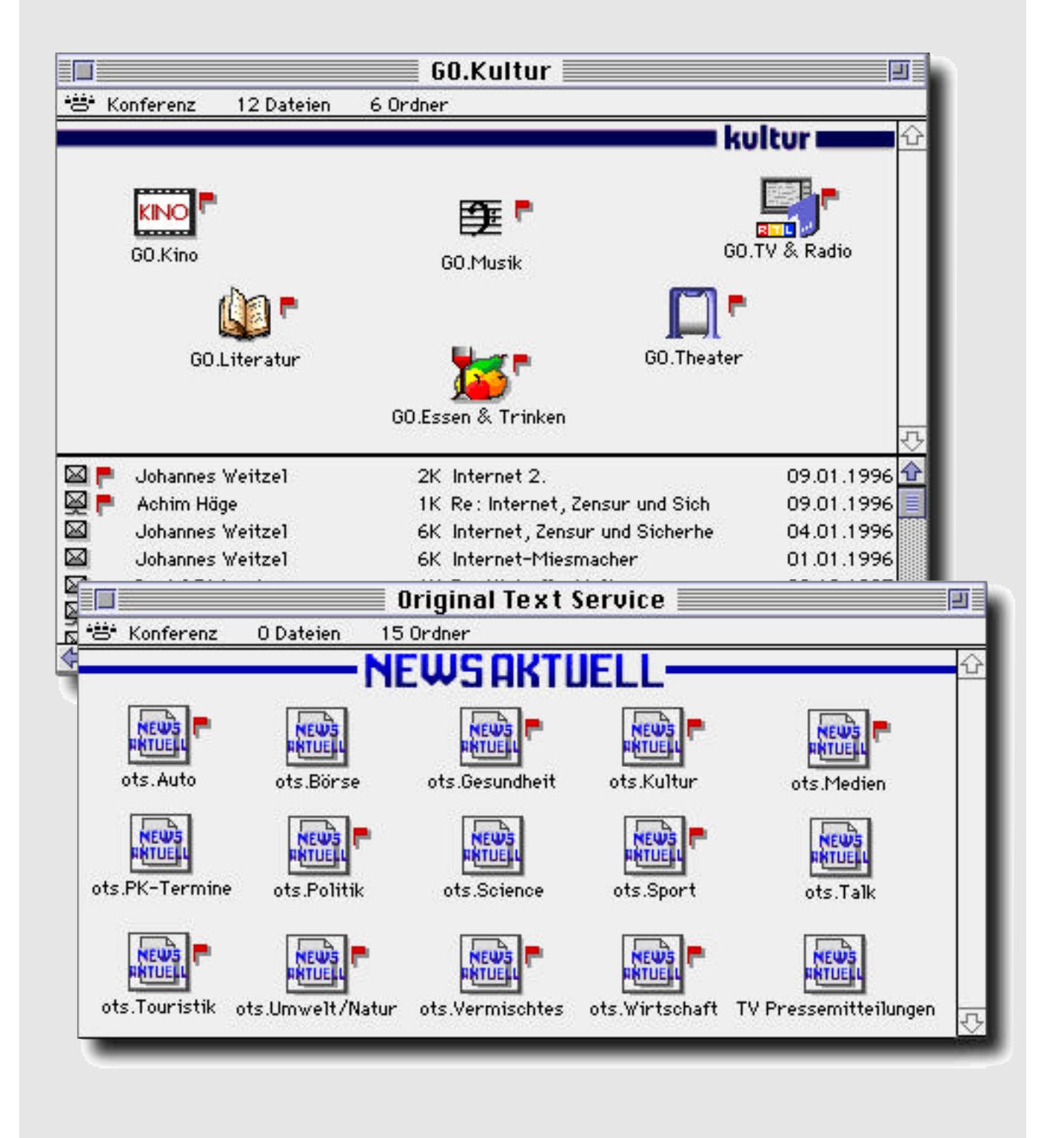

Mehr Beispiele Einwahlpunkte Zurück zum Start

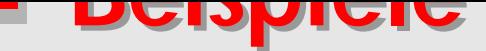

Unsere Werbung schauen Sie sich freiwillig an !

Ob es sich nun um eine Einzelseite handelt:

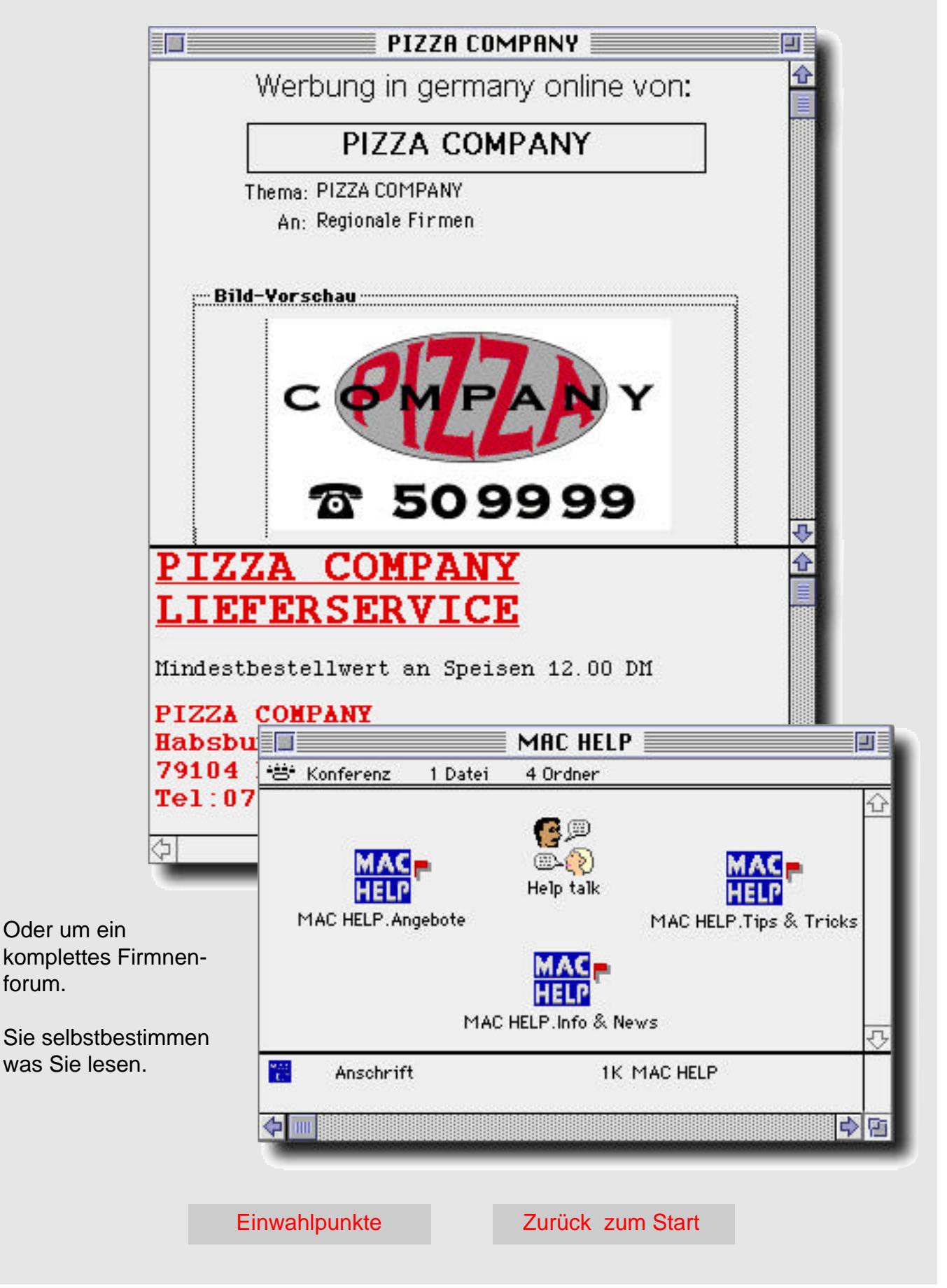

## **Einwahlpunkte**

<span id="page-4-0"></span>germany online Einwahlpunkte Stand 15.01.96

#### **BONN**

Zugang ist möglich unter: Mac und Windows Client.

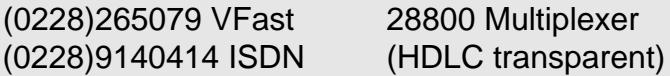

#### **DÜSSELDORF**

Zugang ist möglich unter: Mac und Windows Client.

(02161)975855 V.Fast 28800er (02247)9183 0 • Telefon (02247)9183 60 • Fax

#### **FREIBURG**

Zugang ist möglich unter: Mac, CLUI (VT 100 Emulation) und Windows Client.

Internet: fc.germany-online.de Port 3004 oder 194.162.44.166 Die Sammelnummer über Primär Multiplexer (32 Kanal) lautet: (0761)4555610 Hier noch die direkte Anwahl mit Modem Angabe:

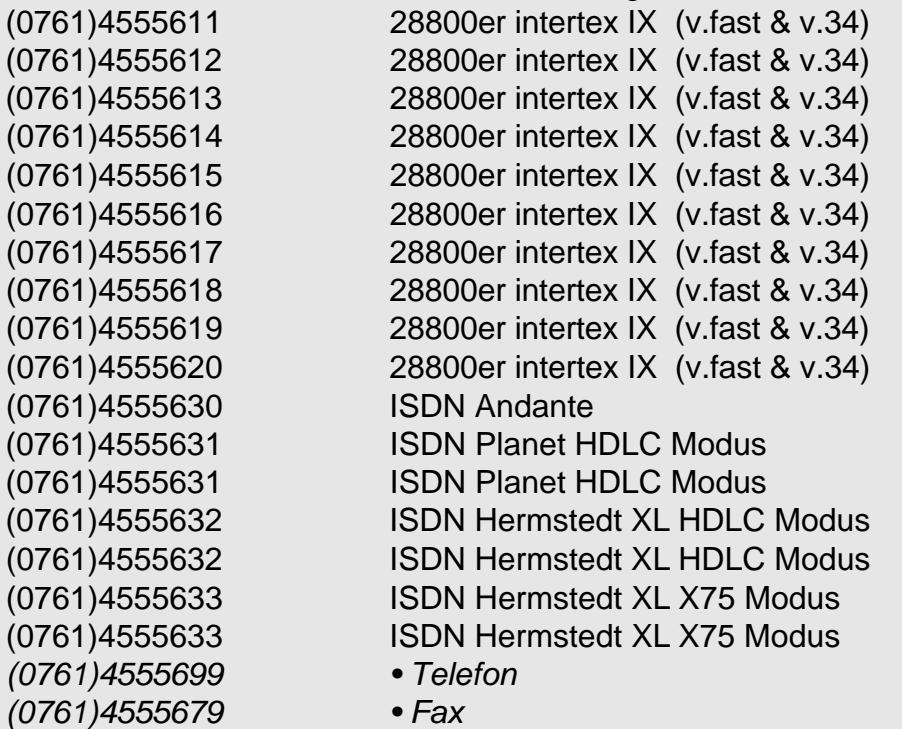

Einwahlpunkte Zurück zum Start

<- zurück vor ->

### **Einwahlpunkte**

#### **FRIEDRICHSHAFEN**

Zugang ist möglich unter: Mac und Windows Client.

(07541)9203-79 Sammelnummer (07541)9203-22 • Telefon (07541)9203-88 • Fax

(07541)9203-75 28800er (v.fast & v.34)

#### **HALLE (Saale)**

Zugang ist möglich unter: Mac, Windows Client und CLUI (VT 100 Emulation).

Die Sammelnummer über analoge Telefonleitungen lautet: (0345) 5600704 Die Sammelnummer über ISDN lautet: (0345) 5710090 Hier noch die direkte Anwahl mit Modem Angabe: (0345) 5601009 Woerlein little Dataphone 28.8 (v.fast & v.34) (0345) 5606421 TKR TriStar 28.8 (v.fast & v.34) (0345) 5606422 TKR TriStar 28.8 (v.fast & v.34) (0345) 5710090 28.8 (v.fast & v.34) (0345) 5710090 ISDN X.75 Leonardo SP (0345) 5710090 ISDN HDLC Leonardo SP (0345) 5221648 • Telefon (0345) 5710089 • Support (0345) 5220246 • Fax (0345) 5710091 • Fax-Support

#### **HAMBURG**

Zugang ist möglich unter: Mac, CLUI (VT 100 Emulation) und Windows Client.

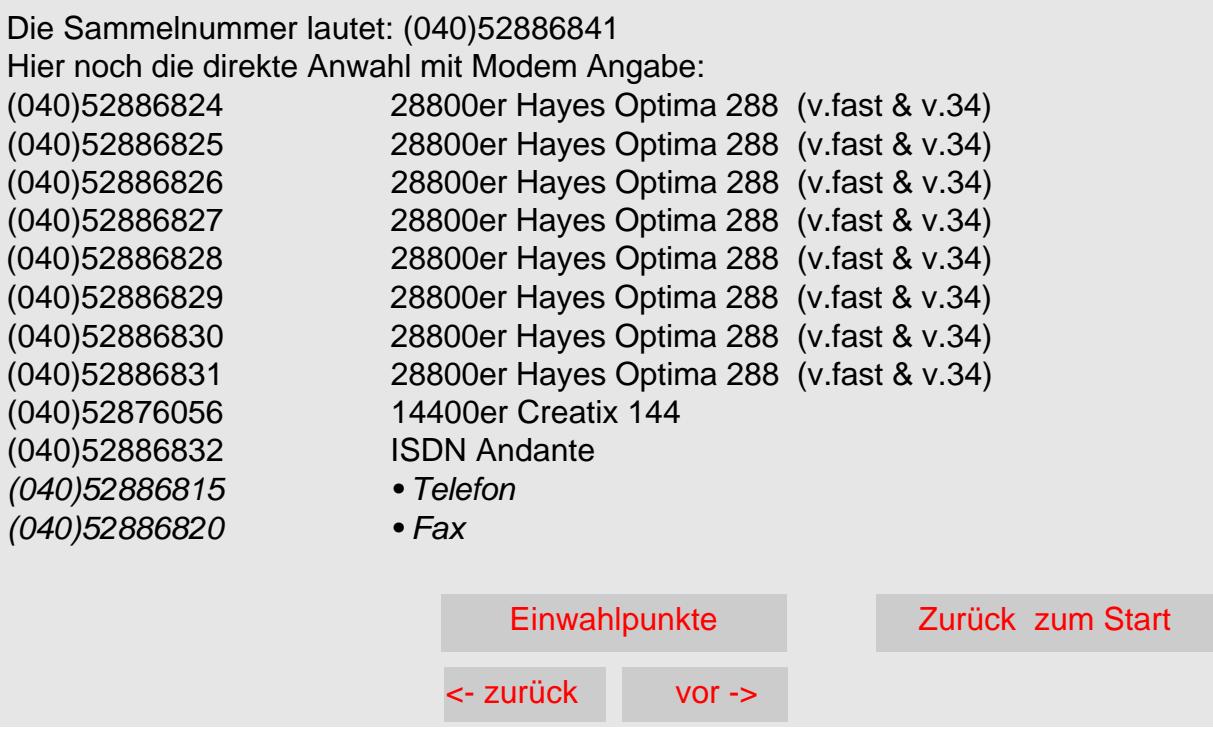

### **Einwahlpunkte**

#### **LOHMAR**

Zugang ist möglich unter: Mac und Windows Client.

Die Sammelnummer über Primär Multiplexer lautet: (02247)918310

(02247) 918310 V.Fast 28800er (02247) 918311 V.Fast 28800er (02247) 918312 V.Fast 28800er (02247) 918313 V.Fast 28800er (02247) 918320 ISDN (02247)9183 0 •Telefon (02247)9183 60 • Fax

#### **MANNHEIM**

Zugang ist möglich unter: Mac und Windows Client.

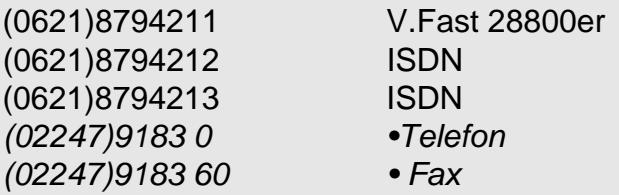

#### **MERZIG**

Zugang ist möglich unter: Mac und Windows Client.

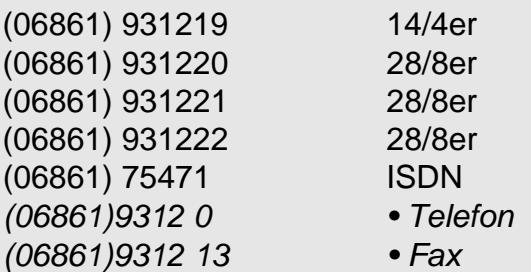

#### **SONTHOFEN**

Zugang ist möglich unter: Mac und Windows Client.

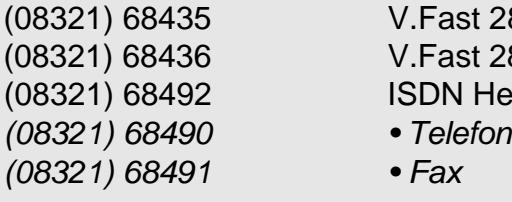

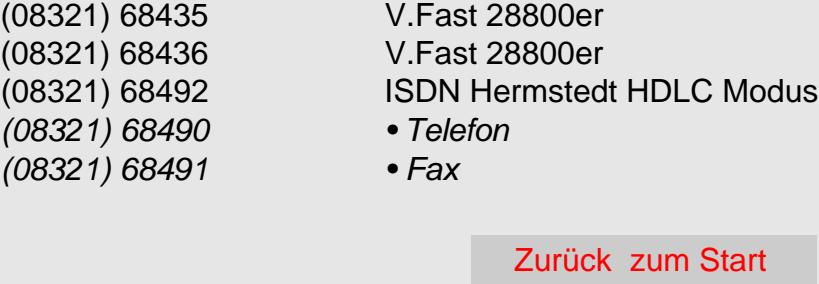

<- zurück vor ->

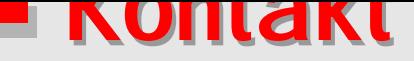

<span id="page-7-0"></span>Wenn Sie mehr über germany online erfahren möchten oder noch Fragen haben:

germany online zentrale

Rimsinger Weg 16 79111 Freiburg

Tel. 0761/4 555 699 Fax 0761/4 555 679

oder Internet Mail an: stichling@germany-online.de

Alle Informationen über [germany online sind auch](mailto:stichling@germany-online.de) auf unserem WWW Server abrufbar:

www.germany-online.de

Zurück zum Start